# 안전확인대상 생활화학제품 화학제품관리시스템 갱신 신고 방법

# 2022. 1.

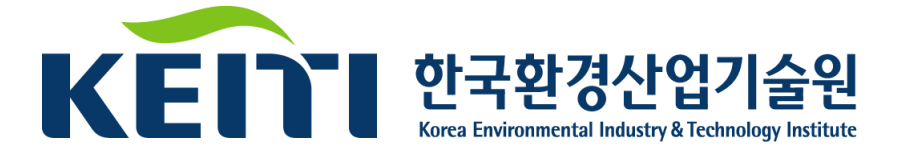

## 1 신고제품(대표, 파생) 갱신 절차

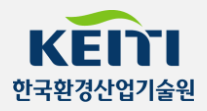

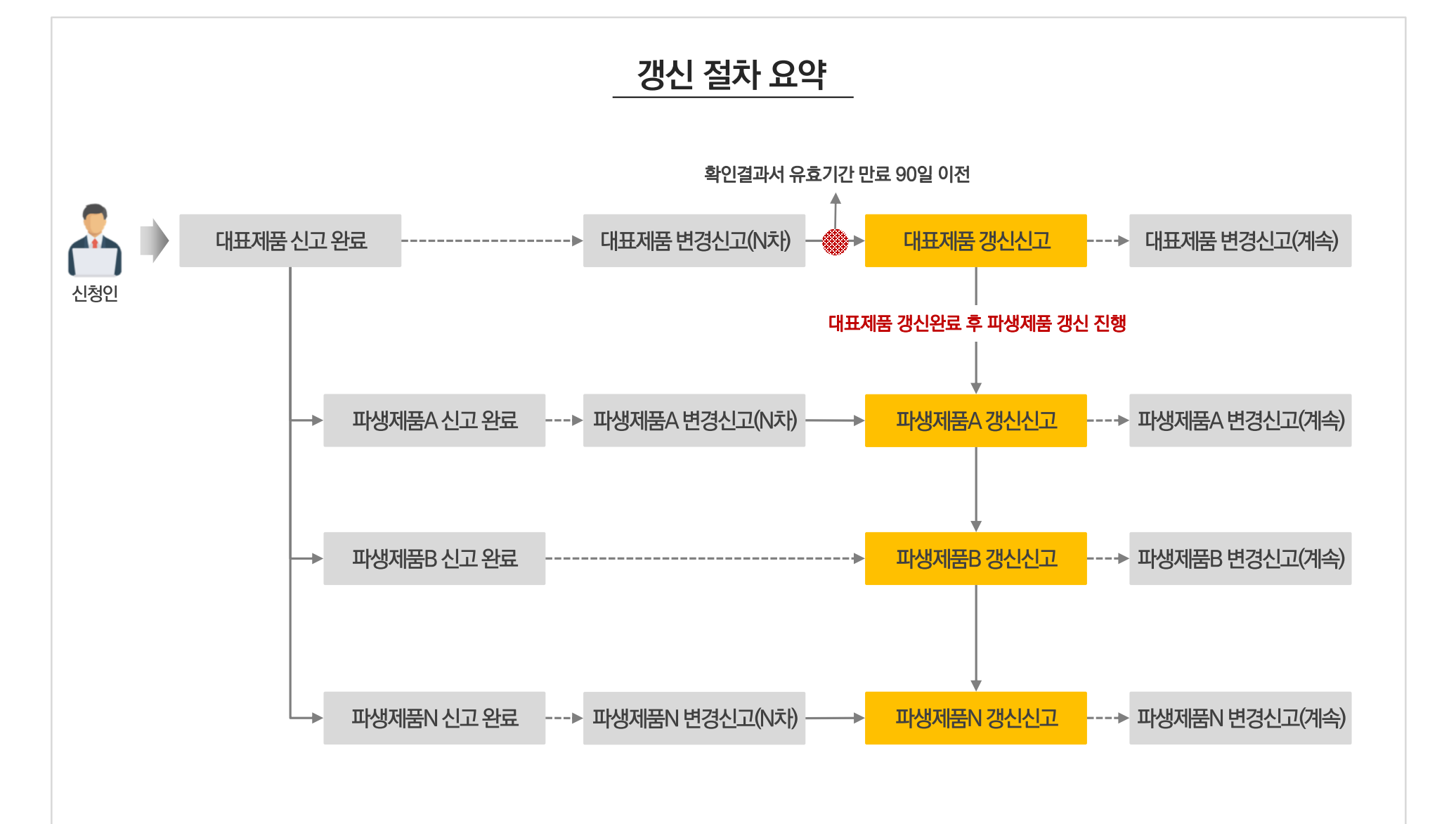

#### $02$  갱신신청을 위한 초기 목록(1)

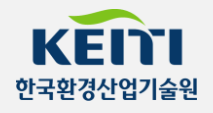

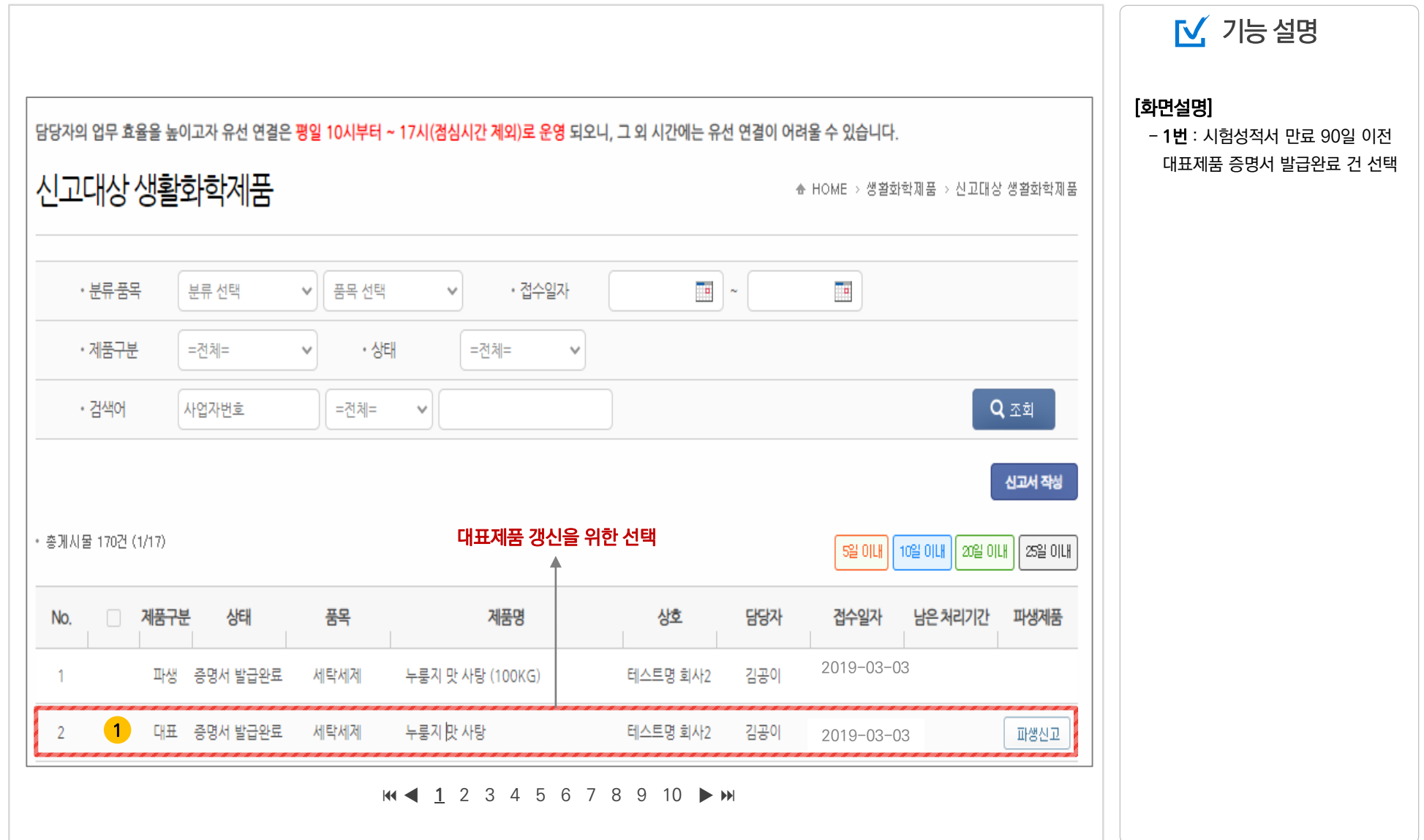

03 대표제품 갱신신청(2)

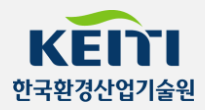

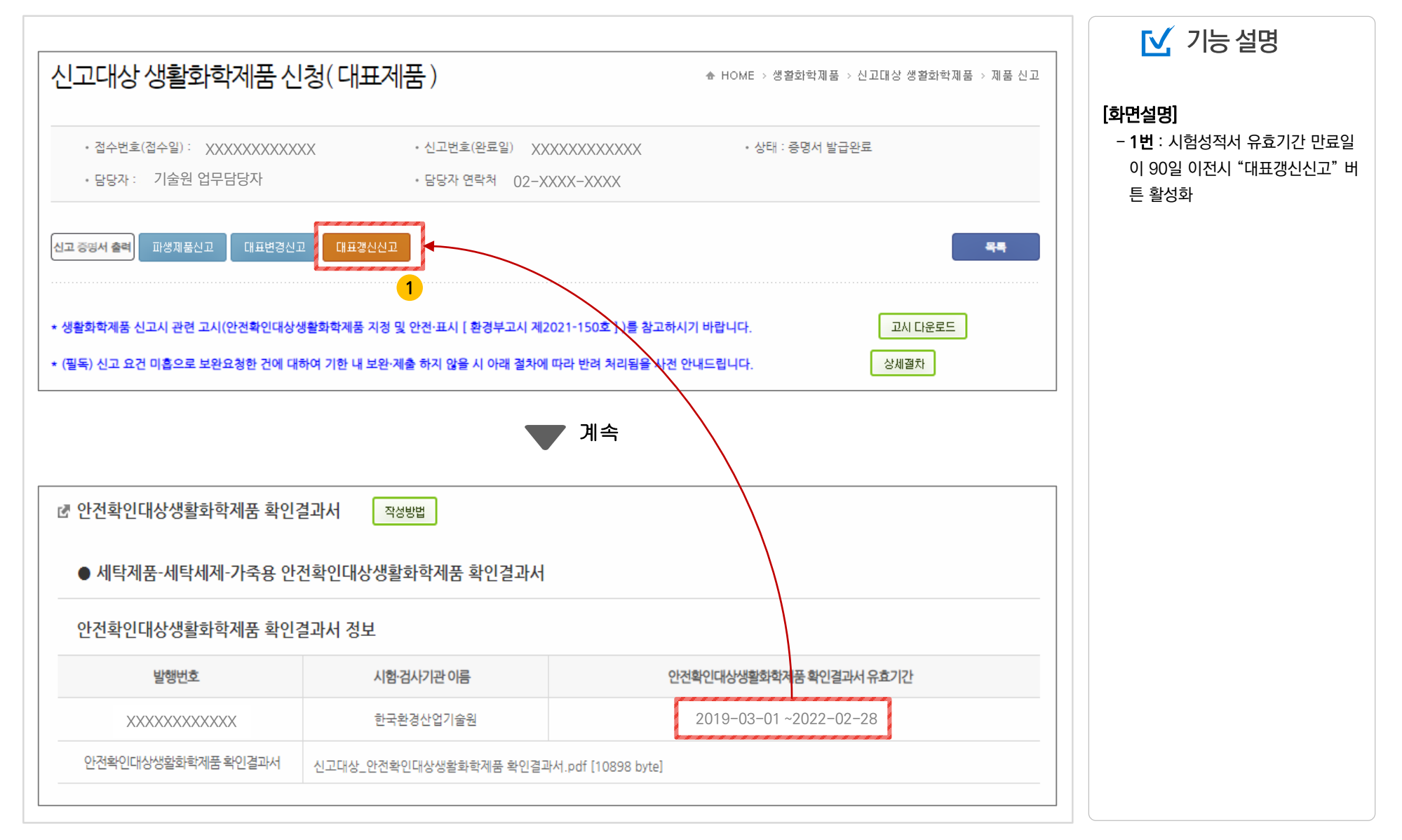

○ 4 대표제품 갱신신청(3)

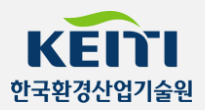

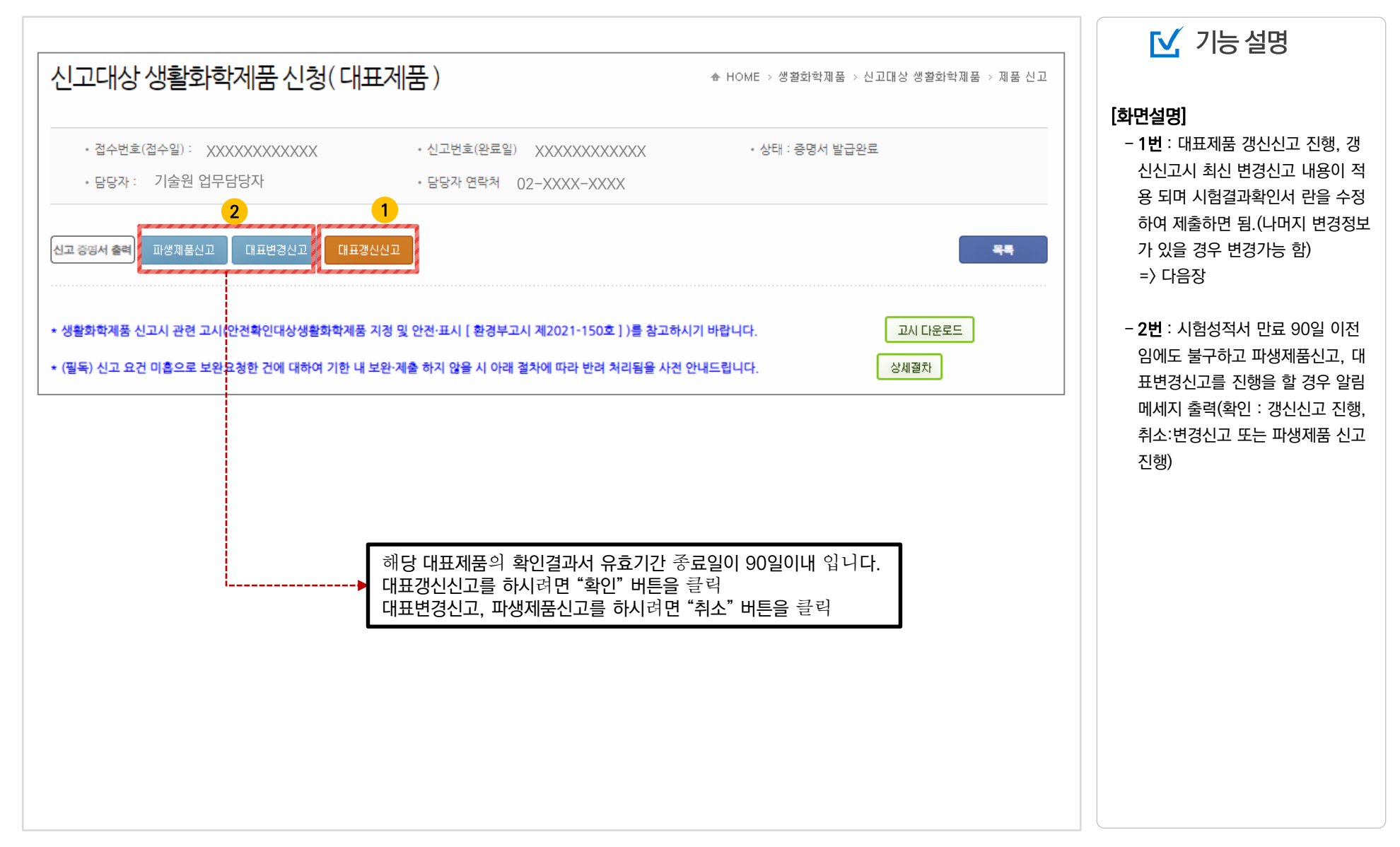

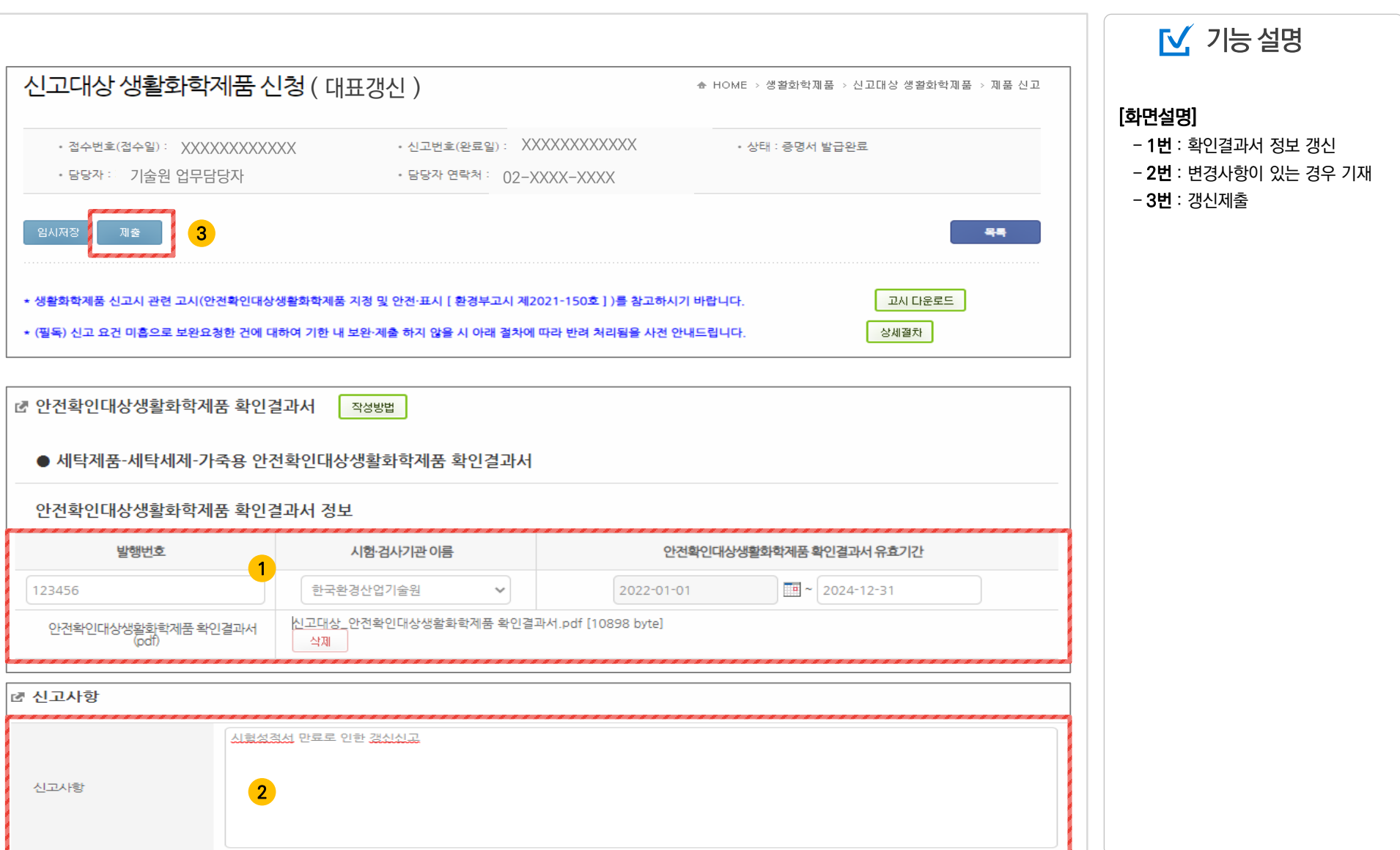

# $05$  대표제품 갱신신청(4)

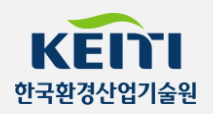

### $06$  파생제품 갱신신청을 위한 초기 목록(1)

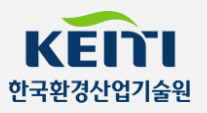

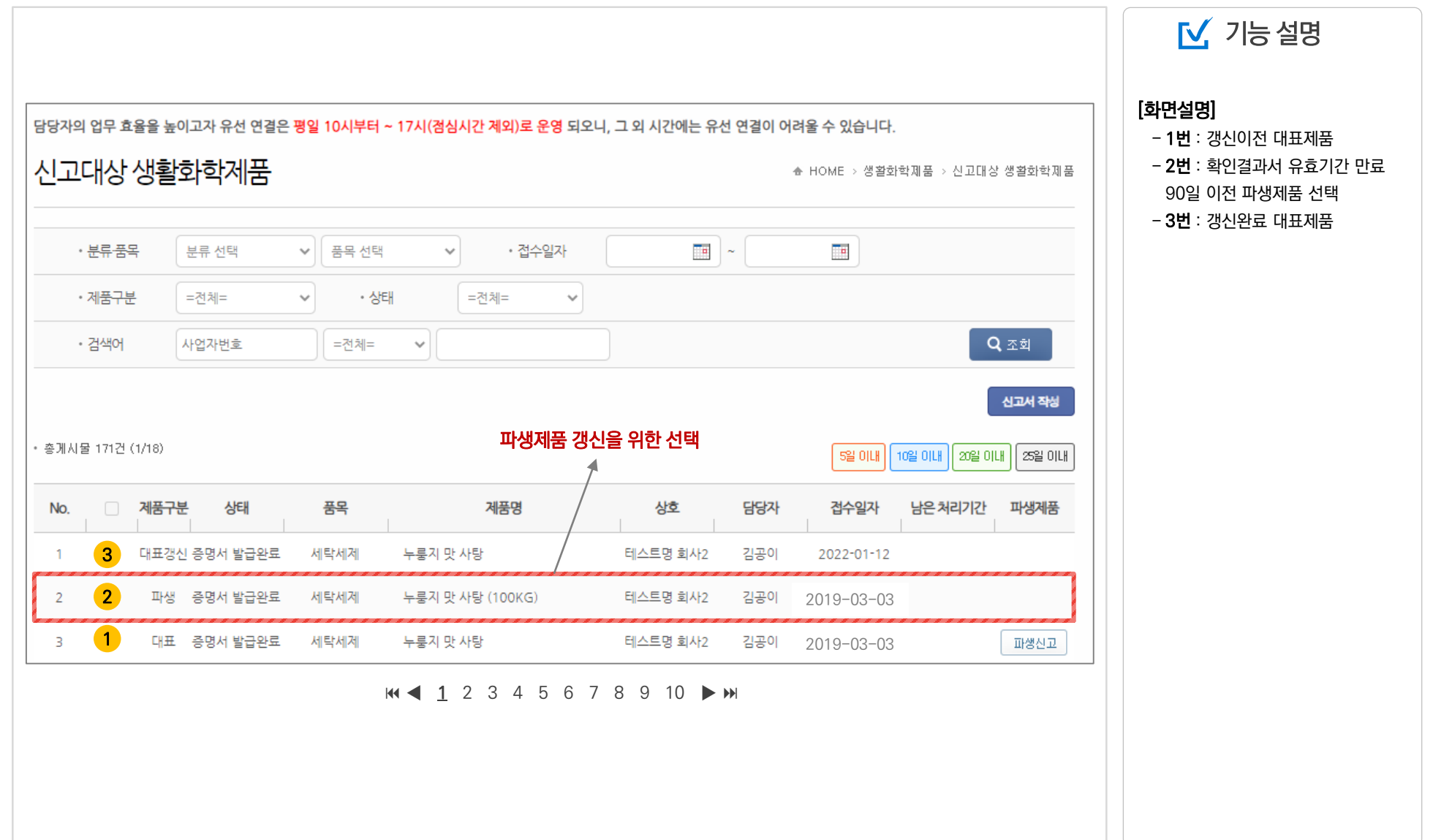

7 파생제품 갱신신청(2)

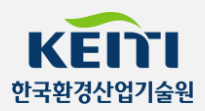

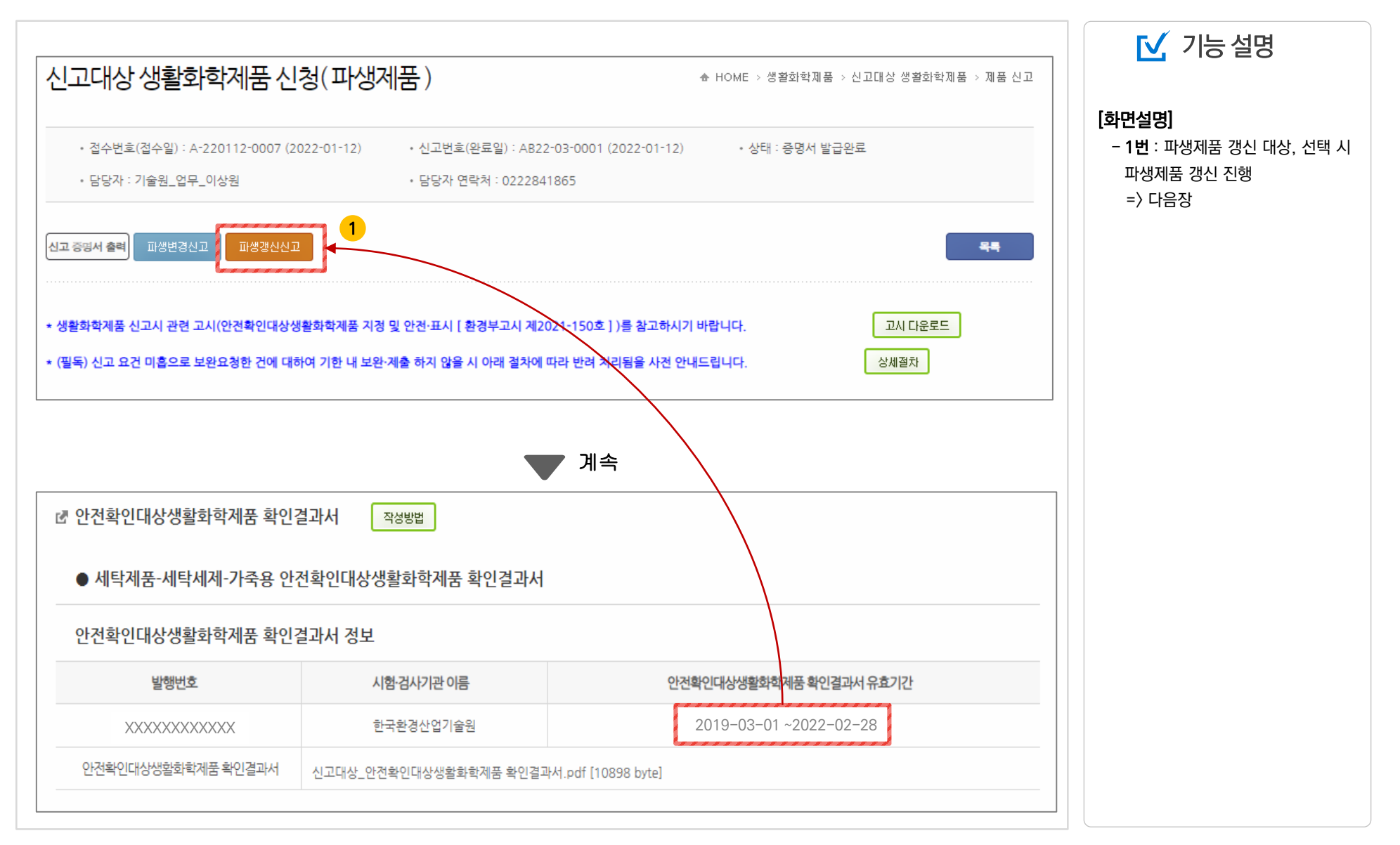

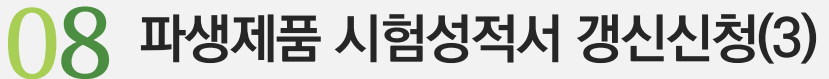

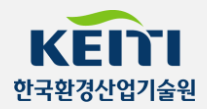

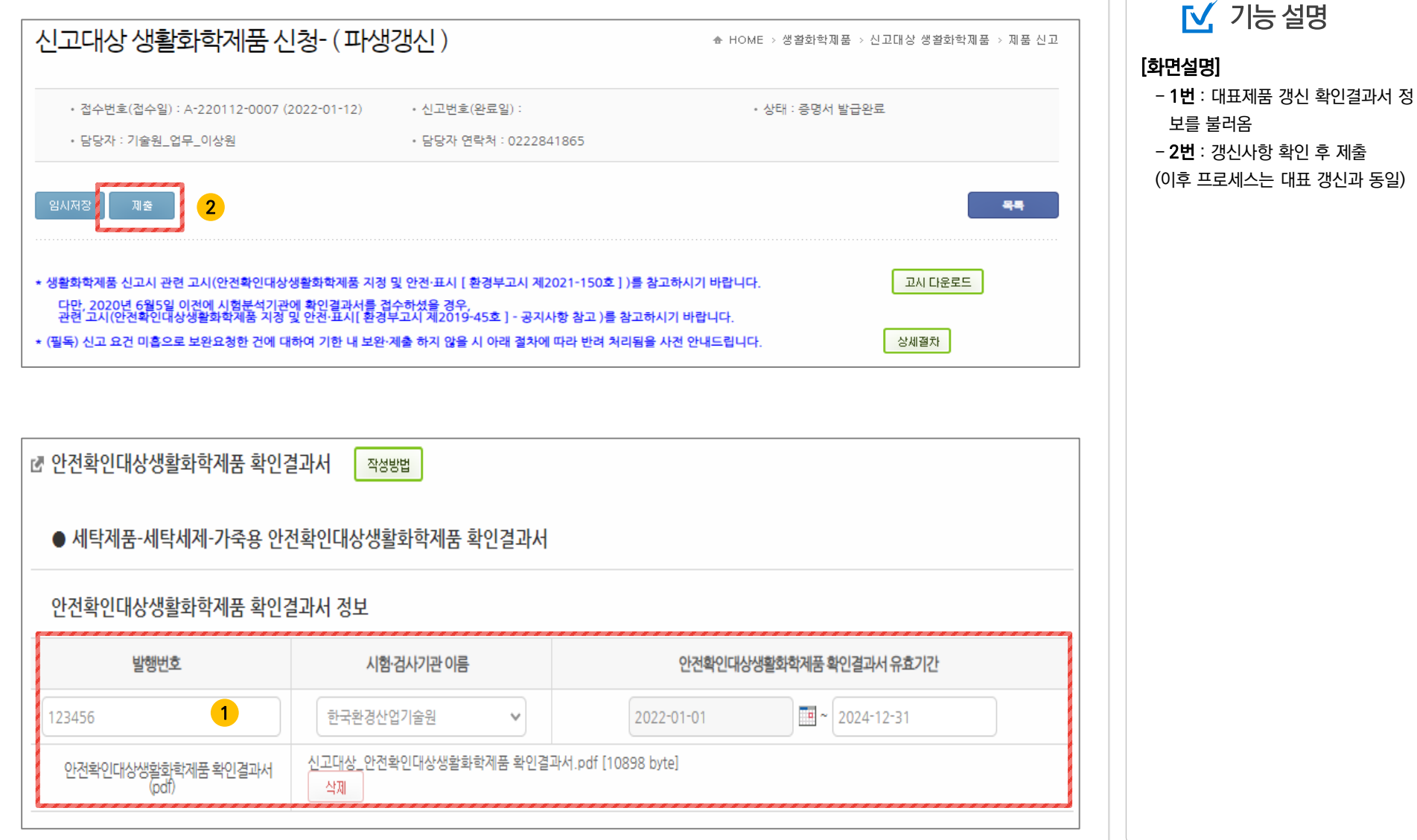